# **nbformat Documentation**

*Release 5.3*

**Jupyter Development Team**

**Apr 04, 2022**

## Contents

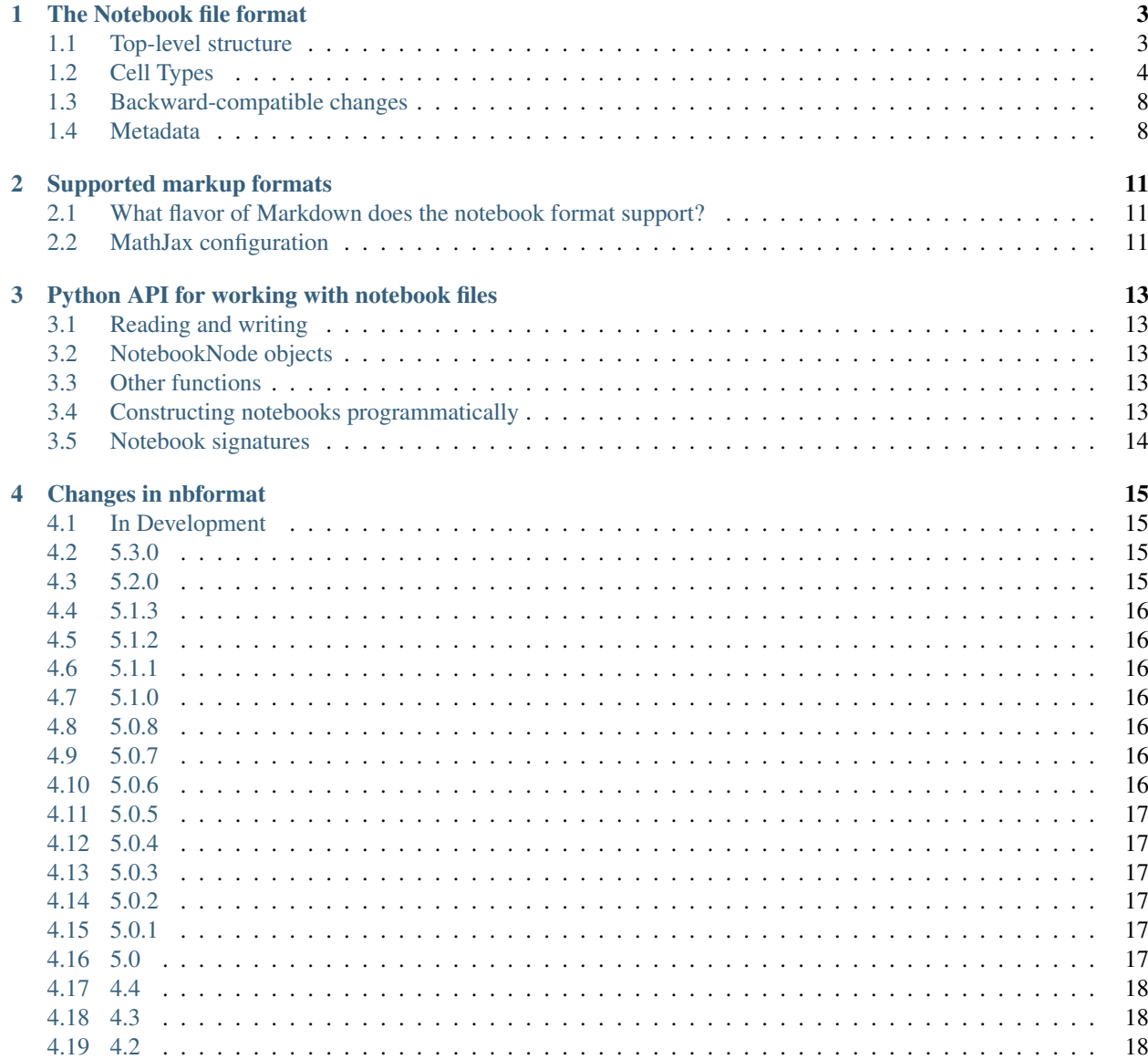

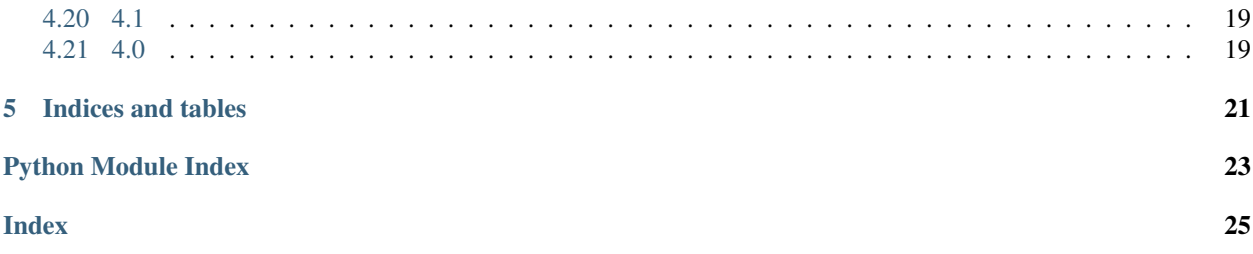

Jupyter (né IPython) notebook files are simple JSON documents, containing text, source code, rich media output, and metadata. Each segment of the document is stored in a cell.

Contents:

#### The Notebook file format

<span id="page-6-0"></span>The official Jupyter Notebook format is defined with [this JSON schema,](https://github.com/jupyter/nbformat/blob/master/nbformat/v4/nbformat.v4.schema.json) which is used by Jupyter tools to validate notebooks.

This page contains a human-readable description of the notebook format.

Note: *All* metadata fields are optional. While the types and values of some metadata fields are defined, no metadata fields are required to be defined. Any metadata field may also be ignored.

#### <span id="page-6-1"></span>**1.1 Top-level structure**

At the highest level, a Jupyter notebook is a dictionary with a few keys:

- metadata (dict)
- nbformat (int)
- nbformat\_minor (int)
- cells (list)

```
{
  "metadata" : {
   "kernel_info": {
        # if kernel_info is defined, its name field is required.
        "name" : "the name of the kernel"
   },
    "language_info": {
        # if language_info is defined, its name field is required.
       "name" : "the programming language of the kernel",
        "version": "the version of the language",
        "codemirror_mode": "The name of the codemirror mode to use [optional]"
   }
```
(continues on next page)

(continued from previous page)

```
},
  "nbformat": 4,
  "nbformat_minor": 0,
  "cells" : [
     # list of cell dictionaries, see below
 ],
}
```
Some fields, such as code input and text output, are characteristically multi-line strings. When these fields are written to disk, they may be written as a list of strings, which should be joined with '' when reading back into memory. In programmatic APIs for working with notebooks (Python, Javascript), these are always re-joined into the original multi-line string. If you intend to work with notebook files directly, you must allow multi-line string fields to be either a string or list of strings.

## <span id="page-7-0"></span>**1.2 Cell Types**

There are a few basic cell types for encapsulating code and text. All cells have the following basic structure:

```
{
  "cell_type" : "type",
  "metadata" : {},
  "source" : "single string or [list, of, strings]",
}
```
Note: On disk, multi-line strings MAY be split into lists of strings. When read with the nbformat Python API, these multi-line strings will always be a single string.

#### **1.2.1 Markdown cells**

Markdown cells are used for body-text, and contain markdown, as defined in [GitHub-flavored markdown,](https://help.github.com/articles/github-flavored-markdown) and implemented in [marked.](https://github.com/chjj/marked)

```
"cell_type" : "markdown",
 "metadata" : {},
  "source" : "[multi-line *markdown*]",
}
```
Changed in version nbformat: 4.0

Heading cells have been removed in favor of simple headings in markdown.

#### **1.2.2 Code cells**

Code cells are the primary content of Jupyter notebooks. They contain source code in the language of the document's associated kernel, and a list of outputs associated with executing that code. They also have an execution\_count, which must be an integer or null.

{

```
{
  "cell_type" : "code",
  "execution count": 1, # integer or null
  "metadata" : {
     "collapsed" : True, # whether the output of the cell is collapsed
     "scrolled": False, # any of true, false or "auto"
 },
 "source" : "[some multi-line code]",
 "outputs": [{
     # list of output dicts (described below)
      "output_type": "stream",
      ...
  }],
}
```
Changed in version nbformat: 4.0

input was renamed to source, for consistency among cell types.

Changed in version nbformat: 4.0

prompt\_number renamed to execution\_count

#### **1.2.3 Code cell outputs**

A code cell can have a variety of outputs (stream data or rich mime-type output). These correspond to [messages](https://jupyter-client.readthedocs.io/en/stable/messaging.html#messaging) produced as a result of executing the cell.

All outputs have an output\_type field, which is a string defining what type of output it is.

#### **stream output**

```
{
  "output_type" : "stream",
 "name" : "stdout", # or stderr
  "text" : "[multiline stream text]",
}
```
Changed in version nbformat: 4.0

The stream key was changed to name to match the stream message.

#### **display\_data**

{

Rich display outputs, as created by display\_data messages, contain data keyed by mime-type. This is often called a mime-bundle, and shows up in various locations in the notebook format and message spec. The metadata of these messages may be keyed by mime-type as well.

```
"output_type" : "display_data",
"data" : {
 "text/plain" : "[multiline text data]",
  "image/png": "[base64-encoded-multiline-png-data]",
  "application/json": {
    # JSON data is included as-is
```
(continues on next page)

(continued from previous page)

```
"key1": "data",
      "key2": ["some", "values"],
      "key3": {"more": "data"}
   },
    "application/vnd.exampleorg.type+json": {
      # JSON data, included as-is, when the mime-type key ends in +json
     "key1": "data",
     "key2": ["some", "values"],
      "key3": {"more": "data"}
   }
 },
 "metadata" : {
   "image/png": {
     "width": 640,
     "height": 480,
   },
 },
}
```
Changed in version nbformat: 4.0

application/json output is no longer double-serialized into a string.

Changed in version nbformat: 4.0

mime-types are used for keys, instead of a combination of short names (text) and mime-types, and are stored in a data key, rather than the top-level. i.e. output.data['image/png'] instead of output.png.

#### **execute\_result**

Results of executing a cell (as created by displayhook in Python) are stored in execute\_result outputs. *execute\_result* outputs are identical to display\_data, adding only a execution\_count field, which must be an integer.

```
{
  "output_type" : "execute_result",
  "execution_count": 42,
  "data" : {
   "text/plain" : "[multiline text data]",
   "image/png": "[base64-encoded-multiline-png-data]",
   "application/json": {
      # JSON data is included as-is
      "json": "data",
   },
 },
  "metadata" : {
   "image/png": {
     "width": 640,
      "height": 480,
   },
 },
}
```
Changed in version nbformat: 4.0

pyout renamed to execute\_result

Changed in version nbformat: 4.0

prompt\_number renamed to execution\_count

#### **error**

{

}

{

}

Failed execution may show an error:

```
'output_type': 'error',
'ename': str, # Exception name, as a string
'evalue' : str, # Exception value, as a string
# The traceback will contain a list of frames,
# represented each as a string.
'traceback' : list,
```
Changed in version nbformat: 4.0

pyerr renamed to error

#### <span id="page-10-0"></span>**1.2.4 Raw NBConvert cells**

A raw cell is defined as content that should be included *unmodified* in [nbconvert](https://nbconvert.readthedocs.org) output. For example, this cell could include raw LaTeX for nbconvert to pdf via latex, or restructured text for use in Sphinx documentation.

The notebook authoring environment does not render raw cells.

The only logic in a raw cell is the *format* metadata field. If defined, it specifies which nbconvert output format is the intended target for the raw cell. When outputting to any other format, the raw cell's contents will be excluded. In the default case when this value is undefined, a raw cell's contents will be included in any nbconvert output, regardless of format.

```
"cell_type" : "raw",
"metadata" : {
  # the mime-type of the target nbconvert format.
  # nbconvert to formats other than this will exclude this cell.
  "format" : "mime/type"
},
"source" : "[some nbformat output text]"
```
#### **1.2.5 Cell attachments**

Markdown and raw cells can have a number of attachments, typically inline images that can be referenced in the markdown content of a cell. The attachments dictionary of a cell contains a set of mime-bundles (see display data) keyed by filename that represents the files attached to the cell.

Note: The attachments dictionary is an optional field and can be undefined or empty if the cell does not have any attachments.

```
{
  "cell_type" : "markdown",
  "metadata" : {},
  "source" : ["Here is an *inline* image ![inline image](attachment:test.png)"],
  "attachments" : {
   "test.png": {
        "image/png" : "base64-encoded-png-data"
    }
  }
}
```
#### **1.2.6 Cell ids**

Since the 4.5 schema release, all cells have an id field which must be a string of length 1-64 with alphanumeric, -, and *\_* as legal characters to use. These ids must be unique to any given Notebook following the nbformat spec.

The full rules and guidelines for using cells ids is captured in the corresponding [JEP Proposal.](https://github.com/jupyter/enhancement-proposals/blob/master/62-cell-id/cell-id.md)

If attempting to add similiar support to other languages supporting notebooks specs, this [Example PR](https://github.com/jupyter/nbformat/pull/189) can be used as a reference to follow.

#### <span id="page-11-0"></span>**1.3 Backward-compatible changes**

The notebook format is an evolving format. When backward-compatible changes are made, the notebook format minor version is incremented. When backward-incompatible changes are made, the major version is incremented.

As of nbformat 4.x, backward-compatible changes include:

- new fields in any dictionary (notebook, cell, output, metadata, etc.)
- new cell types
- new output types

New cell or output types will not be rendered in versions that do not recognize them, but they will be preserved.

Because the nbformat python package used to be less strict about validating notebook files, two features have been backported from nbformat 4.x to nbformat 4.0. These are:

- attachment top-level keys in the Markdown and raw cell types (backported from nbformat 4.1)
- Mime-bundle attributes are JSON data if the mime-type key ends in +json (backported from nbformat 4.2)

These backports ensure that any valid nbformat 4.4 file is also a valid nbformat 4.0 file.

#### <span id="page-11-1"></span>**1.4 Metadata**

Metadata is a place that you can put arbitrary JSONable information about your notebook, cell, or output. Because it is a shared namespace, any custom metadata should use a sufficiently unique namespace, such as *metadata.kaylees\_md.foo = "bar"*.

Metadata fields officially defined for Jupyter notebooks are listed here:

#### **1.4.1 Notebook metadata**

The following metadata keys are defined at the notebook level:

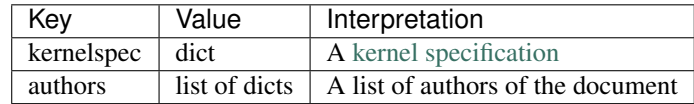

A notebook's authors is a list of dictionaries containing information about each author of the notebook. Currently, only the name is required. Additional fields may be added.

```
nb.metadata.authors = [
    {
        'name': 'Fernando Perez',
    },
    {
         'name': 'Brian Granger',
    },
]
```
#### **1.4.2 Cell metadata**

Official Jupyter metadata, as used by Jupyter frontends should be placed in the *metadata.jupyter* namespace, for example *metadata.jupyter.foo = "bar"*.

The following metadata keys are defined at the cell level:

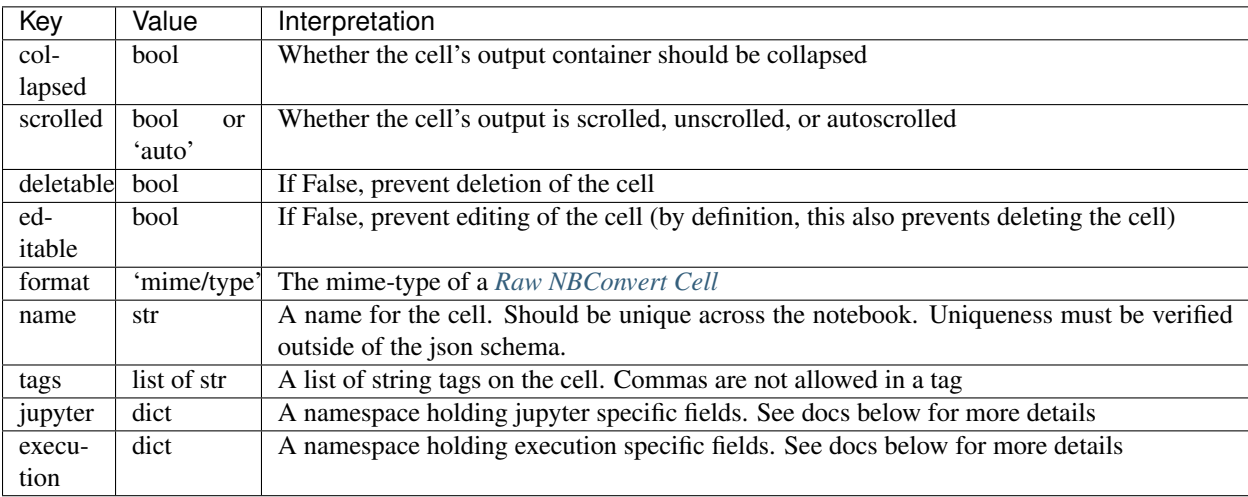

The following metadata keys are defined at the cell level within the *jupyter* namespace

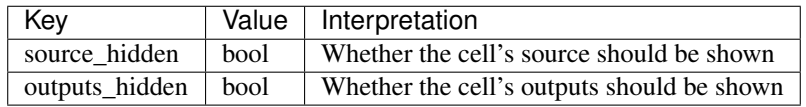

The following metadata keys are defined at the cell level within the *execution* namespace. These are lower level fields capturing common kernel message timestamps for better visibility in applications where needed. Most users will not look at these directly.

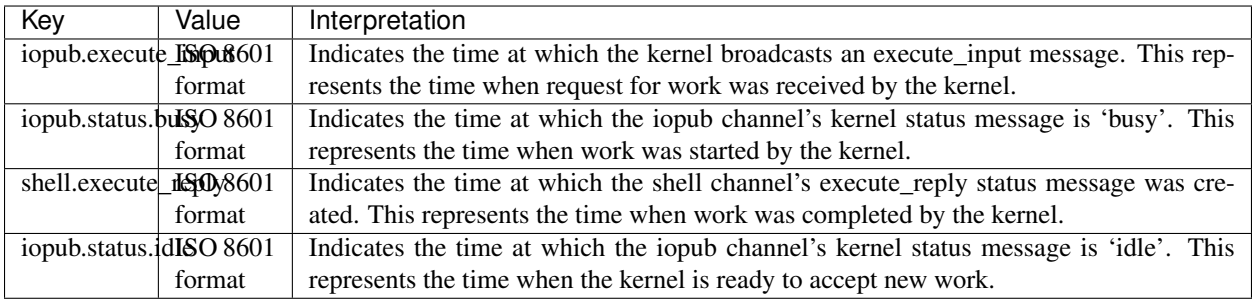

#### **1.4.3 Output metadata**

The following metadata keys are defined for code cell outputs:

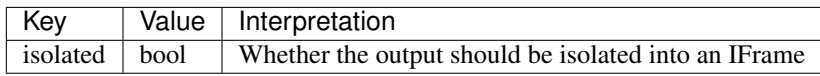

#### Supported markup formats

<span id="page-14-0"></span>The Jupyter Notebook format supports Markdown in text cells. There is not a strict specification for the flavor of markdown that is supported, but this page should help guide the user / developer in understanding what behavior to expect with Jupyter interfaces and markup languages.

#### <span id="page-14-1"></span>**2.1 What flavor of Markdown does the notebook format support?**

Most Jupyter Notebook interfaces use the [marked.js](https://github.com/markedjs/marked) JavaScript library for rendering markdown. This supports markdown in the following markdown flavors:

• [CommonMark.](http://spec.commonmark.org/0.29/)

{

• [GitHub Flavored Markdown](https://github.github.com/gfm/)

See the [Marked.js specification page](https://marked.js.org) for more information.

```
Note: Currently, as the Marked.js specification changes, so to will the behavior of Markdown in many notebook
interfaces.
```
#### <span id="page-14-2"></span>**2.2 MathJax configuration**

There are a few extra modifications that Jupyter interfaces tend to use for rendering markdown. Specifically, they automatically render mathematical equations using [MathJax.](https://www.mathjax.org/)

This is currently the MathJax configuration that is used:

```
tex2jax: {
    inlineMath: [ ['$','$'], ["\\(","\\)"] ],
    displayMath: [ ['$$','$$'], ["\\[","\\]"] ],
```
(continues on next page)

(continued from previous page)

```
processEscapes: true,
       processEnvironments: true
   },
   MathML: {
       extensions: ['content-mathml.js']
   },
   displayAlign: 'center',
   "HTML-CSS": {
       availableFonts: [],
       imageFont: null,
       preferredFont: null,
       webFont: "STIX-Web",
       styles: {'.MathJax_Display': {"margin": 0}},
       linebreaks: { automatic: true }
   },
}
```
See the [MathJax script for the classic Notebook UI](https://github.com/jupyter/notebook/blob/6.4.x/notebook/static/notebook/js/mathjaxutils.js) for one example.

#### <span id="page-16-5"></span>Python API for working with notebook files

#### <span id="page-16-1"></span><span id="page-16-0"></span>**3.1 Reading and writing**

The reading functions require you to pass the *as\_version* parameter. Your code should specify the notebook format that it knows how to work with: for instance, if your code handles version 4 notebooks:

nb = nbformat.read('path/to/notebook.ipynb', as\_version=4)

This will automatically upgrade or downgrade notebooks in other versions of the notebook format to the structure your code knows about.

#### nbformat.**NO\_CONVERT**

This special value can be passed to the reading and writing functions, to indicate that the notebook should be loaded/saved in the format it's supplied.

#### nbformat.**current\_nbformat**

#### nbformat.**current\_nbformat\_minor**

These integers represent the current notebook format version that the nbformat module knows about.

#### <span id="page-16-2"></span>**3.2 NotebookNode objects**

The functions in this module work with NotebookNode objects, which are like dictionaries, but allow attribute access (nb.cells). The structure of these objects matches the notebook format described in *[The Notebook file](#page-6-0) [format](#page-6-0)*.

#### <span id="page-16-3"></span>**3.3 Other functions**

#### <span id="page-16-4"></span>**3.4 Constructing notebooks programmatically**

These functions return NotebookNode objects with the necessary fields.

## <span id="page-17-2"></span><span id="page-17-0"></span>**3.5 Notebook signatures**

This machinery is used by the notebook web application to record which notebooks are *trusted*, and may show dynamic output as soon as they're loaded. See [Security in notebook documents](https://jupyter-notebook.readthedocs.io/en/stable/security.html#notebook-security) for more information.

#### <span id="page-17-1"></span>**3.5.1 Signature storage**

Signatures are stored using a pluggable SignatureStore subclass. To implement your own, override the methods below and configure NotebookNotary.store\_factory.

By default, NotebookNotary will use an SQLite based store if SQLite bindings are available, and an in-memory store otherwise.

## Changes in nbformat

#### <span id="page-18-1"></span><span id="page-18-0"></span>**4.1 In Development**

## <span id="page-18-2"></span>**4.2 5.3.0**

- Use *f'astjsonschema'* by default
- Adopt pre-commit and auto-formatters
- Increase minimum jsonschema to 2.6, handle warnings

#### <span id="page-18-3"></span>**4.3 5.2.0**

- Add ability to capture validation errors
- Update supported python versions
- Ensure nbformat minor version is present when upgrading
- Only fix cell ID validation issues if asked
- Return the notebook when no conversion is needed
- Catch AttributeErrors stemming from ipython\_genutils as ValidationErrors on read
- Don't list pytest-cov as a test dependency
- Remove dependency on IPython genutils
- Include tests in sdist but not wheel

#### <span id="page-19-0"></span>**4.4 5.1.3**

- Change id generation to be hash based to avoid problematic word combinations
- Added tests for python 3.9
- Fixed setup.py build operations to include package data

#### <span id="page-19-1"></span>**4.5 5.1.2**

• Fixed missing file in manifest

## <span id="page-19-2"></span>**4.6 5.1.1**

• Changes convert.upgrade to upgrade minor 4.x versions to 4.5

#### <span id="page-19-3"></span>**4.7 5.1.0**

- Implemented CellIds from JEP-62
- Fixed a regression introduced when using fastjsonschema, which does not directly support to validate a "reference"/"subschema"
- Removed unreachable/unneeded code
- Added CI workflow for package release on tag push

## <span id="page-19-4"></span>**4.8 5.0.8**

• Add optional support for using *fastjsonschema* as the JSON validation library. To enable fast validation, install *fastjsonschema* and set the environment variable *NBFORMAT\_VALIDATOR* to the value *fastjsonschema*.

## <span id="page-19-5"></span>**4.9 5.0.7**

• Fixed a bug where default values for validator.get\_validator() failed with an import error

## <span id="page-19-6"></span>**4.10 5.0.6**

• nbformat.read() function has a better duck-type interface and will raise more meaningful error messages if it can't parse a notebook document.

#### <span id="page-20-0"></span>**4.11 5.0.5**

- Allow notebook format 4.0 and 4.1 to have the arbitrary JSON mimebundles from format 4.2 for pragmatic purposes.
- Support reading/writing path-like objects has been added to read operations.

## <span id="page-20-1"></span>**4.12 5.0.4**

• Fixed issue causing python 2 to pick up 5.0.x releases.

## <span id="page-20-2"></span>**4.13 5.0.3**

• Removed debug print statements from project.

#### <span id="page-20-3"></span>**4.14 5.0.2**

• Added schema validation files for older versions. This was breaking notebook generation.

## <span id="page-20-4"></span>**4.15 5.0.1**

#### <span id="page-20-5"></span>**4.16 5.0**

#### [5.0 on GitHub](https://github.com/jupyter/nbformat/milestone/5)

- Starting with 5.0, nbformat is now Python 3 only  $(>= 3.5)$
- Add execution timings in code cell metadata for v4 spec. "metadata": { "execution": {...}} should be populated with kernel-specific timing information.
- Documentation for how markup is used in notebooks added
- Link to json schema docs from format page added
- Documented the editable metadata flag
- Update description for collapsed field
- Documented notebook format versions 4.0-4.3 with accurate json schema specification files
- Clarified info about name's meaning for cells
- Added a default execution\_count of None for new\_output\_cell('execute\_result')
- Added support for handling nbjson kwargs
- Wheels now correctly have a LICENSE file
- Travis builds now have a few more execution environments

#### <span id="page-21-0"></span>**4.17 4.4**

#### [4.4 on GitHub](https://github.com/jupyter/nbformat/milestone/9)

- Explicitly state that metadata fields can be ignored.
- Introduce official jupyter namespace inside metadata (metadata.jupyter).
- Introduce source\_hidden and outputs\_hidden as official front-end metadata fields to indicate hiding source and outputs areas. NB: These fields should not be used to hide elements in exported formats.
- Fix ending the redundant storage of signatures in the signature database.
- nbformat.validate() can be set to not raise a ValidationError if additional properties are included.
- Fix for errors with connecting and backing up the signature database.
- Dict-like objects added to NotebookNode attributes are now transformed to be NotebookNode objects; transformation also works for *.update()*.

## <span id="page-21-1"></span>**4.18 4.3**

#### [4.3 on GitHub](https://github.com/jupyter/nbformat/milestone/7)

- A new pluggable SignatureStore class allows specifying different ways to record the signatures of trusted notebooks. The default is still an SQLite database. See *[Signature storage](#page-17-1)* for more information.
- nbformat.read() and nbformat.write() accept file paths as bytes as well as unicode.
- Fix for calling nbformat.validate() on an empty dictionary.
- Fix for running the tests where the locale makes ASCII the default encoding.
- Include nbformat-schema files (v3 and v4) in nbformat-schema npm package.
- Include configuration for appveyor's continuous integration service.

## <span id="page-21-2"></span>**4.19 4.2**

#### **4.19.1 4.2.0**

#### [4.2 on GitHub](https://github.com/jupyter/nbformat/milestones/4.2)

- Update nbformat spec version to 4.2, allowing JSON outputs to have any JSONable type, not just  $\circ$ b ject, and mime-types of the form application/anything+json.
- Define basics of authors in notebook metadata. nb.metadata.authors shall be a list of objects with the property name, a string of each author's full name.
- Update use of traitlets API to require traitlets 4.1.
- Support trusting notebooks on stdin with cat notebook | jupyter trust

## <span id="page-22-0"></span>**4.20 4.1**

#### **4.20.1 4.1.0**

[4.1 on GitHub](https://github.com/jupyter/nbformat/milestones/4.1)

- Update nbformat spec version to 4.1, adding support for attachments on markdown and raw cells.
- Catch errors opening trust database, falling back on :memory: if the database cannot be opened.

## <span id="page-22-1"></span>**4.21 4.0**

#### [4.0 on GitHub](https://github.com/jupyter/nbformat/milestones/4.0)

The first release of nbformat as its own package.

Indices and tables

- <span id="page-24-0"></span>• genindex
- modindex
- search

Python Module Index

<span id="page-26-0"></span>n

nbformat, [13](#page-16-0) nbformat.sign, [14](#page-17-0) nbformat.v4, [13](#page-16-4)

## Index

## <span id="page-28-0"></span>C

current\_nbformat (*in module nbformat*), [13](#page-16-5) current\_nbformat\_minor (*in module nbformat*), [13](#page-16-5)

## N

nbformat (*module*), [13](#page-16-5) nbformat.sign (*module*), [14](#page-17-2) nbformat.v4 (*module*), [13](#page-16-5) NO\_CONVERT (*in module nbformat*), [13](#page-16-5)